# DOZUKI

# How to Revert to a Previous Version of a Guide

Written By: Dozuki System

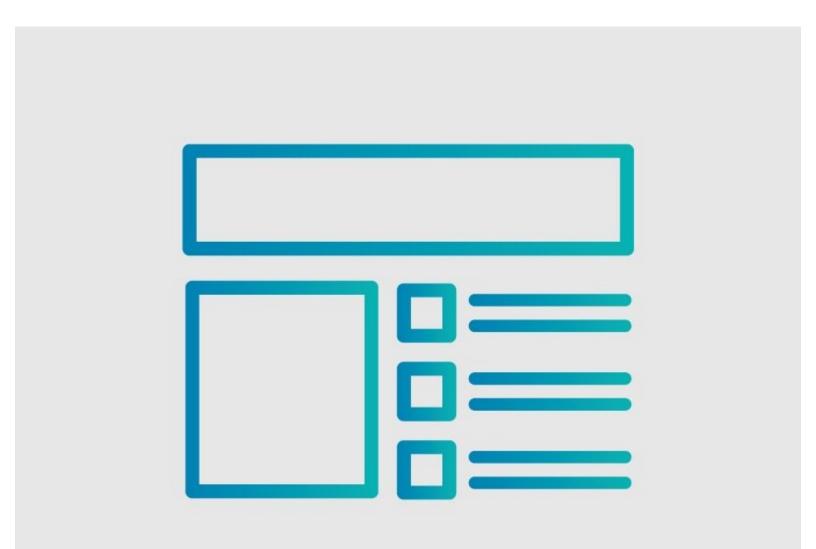

### INTRODUCTION

This guide demonstrates how to revert to a previous version of a guide.

The ability to revert to a previous version is available only if the language settings correspond with the language used in the original guide content.

#### Step 1 — How to Revert to a Previous Version of a Guide

|          | Work Instructions<br>Author: Dozuki System (and one other contributor)<br>Create a Guide                                                                             |
|----------|----------------------------------------------------------------------------------------------------|
| <b>?</b> | No Image<br>This wiki is missing a category image. Help the site by uploading one!<br>No Summary<br>This wiki does not have a summary. Help the site by writing one! |
|          | Page Stub This wiki page is a stub. Help the site by adding information to it! to Guides                                                                             |
|          | o Pack a Box!                                                                                                    |

 Navigate to the guide that you want to edit.

#### Step 2

|                                                           |                                                                                                    | Edit 🥒       | Full Screen    | ns ••     |
|-----------------------------------------------------------|----------------------------------------------------------------------------------------------------|--------------|----------------|-----------|
| This guide is hidden from normal users because there is n | o published Release.                                                                                                    |              | Create Rel     | ease      |
|                                                           | How to Pack a Bo                                                                                                    | x!           |                |           |
| Writt                                                     | ten By: Dozuki System (and 3 other co                                                                                                    | ontributors) |                |           |
| Guide                                                     | e ID:2 📮 Comments: 1 🕁                                                                                                    | Favorites: 1 |                |           |
|                                                           |                                                                                                    |              |                |           |
|                                                           |                                                                                                    |              |                |           |
|                                                           | (3) Difficulty                                                                                                    |              |                | Easy      |
|                                                           | Image: Control of the second second |              |                | Easy<br>7 |
|                                                           |                                                                                                    |              | Suggest a time |           |
|                                                           | E Steps                                                                                                    |              |                | 7         |

 Click on the **Options** button in the top-right corner of the page.

### Step 3

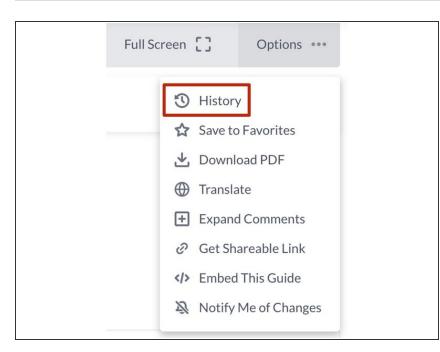

Select **History** from the drop-down menu.

#### Step 4

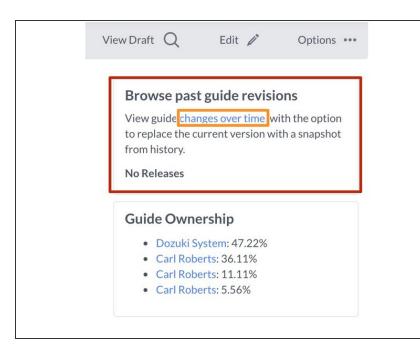

- On the right side of the screen, you will see "Browse past guide revisions."
- Click on changes over time.

#### Step 5

| Work Instructions                                                                       | a Cala Cana Crana man                                                                                                    | Edit 🧪 | Options      |                                                                                                    |
|-----------------------------------------------------------------------------------------|----------------------------------------------------------------------------------------------------|--------|--------------|----------------------------------------------------------------------------------------------------|
| You're viewing a previously published version of this guide. <u>View latest version</u> |                                                                                                    |        |              | You're viewing a previously published version of this guide. View latest version                                                                                                    |
|                                                                                         | Nov 24, 2021 - 07:11:23           Nov 24, 2021 - 07:11:36           Nov 24, 2021 - 07:11:36           Nov 24, 2021 - 07:11:05           Mar 18, 2020 - 02:03:36           tributors)           Mar 18, 2020 - 02:03:32           worites: 1                                                                                                    |        |              | How to Pack a Box!<br>Written By: Dozuki System (and 3 other contributors)<br>Guide ID:2 🖓 Comments: 1 👷 Favorites: 1                                                                                                    |
|                                                                                         | Mar 18, 2020 - 10:03:04<br>Feb 18, 2020 - 01:02:56<br>Feb 14, 2020 - 02:02:16<br>E-b 14, 2020 - 02:02:16<br>E-b 14, 2020 - 02:02:55<br>E-b 15, 2020 - 02:02:55<br>E-b 16, 2020 - 02:02:55<br>E-b 16, 2020 - 02:02:55<br>E-b 16, 2020 - 02:02:55<br>E-b 16, 2020 - 02:02:56<br>Feb 18, 2020 - 02:02:56<br>Feb 18, 2020 - 02:02:56<br>Feb 18, 2020 - 02:02:56<br>Feb 18, 2020 - 02:02:56<br>Feb 18, 2020 - 02:02:56<br>Feb 18, 2020 - 02:02:56<br>Feb 18, 2020 - 02:02:56<br>Feb 18, 2020 - 02:02:56<br>Feb 18, 2020 - 02:02:56<br>Feb 18, 2020 - 02:02:56<br>Feb 18, 2020 - 02:02:56<br>Feb 18, 2020 - 02:02:56<br>Feb 19, 2020 - 02:02:56<br>Feb 19, 2020 - 02:02:56<br>Feb 19, 2020 - 02:02:56 |        | ■ — Eas      | (∂. Difficulty Easy<br>∷≣ Steps 7                                                                                                    |
|                                                                                         | () Time Required                                                                                                    | Suį    | ggest a time | Image: Constraint of the state of the state of the s |
|                                                                                         | Sections                                                                                                    |        | 1            | Flags 0 8                                                                                                    |

- Choose a different version by clicking on the version drop-down menu.
  - A list of other versions will be available in the drop-down menu.
- Click on the **Older** button to cycle through older versions of the guide.
- Click on the **Newer** button to cycle through older versions of the guide.
- Click on the **Revert To This Version** button.
  - (i) The guide will revert to the chosen version.